**المختصر المفيد لتعلم** 

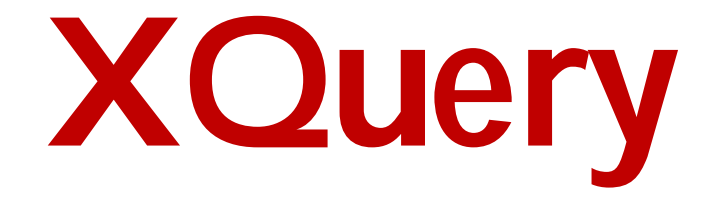

## **إعداد**

**حسام كلحسن** 

تشرين الأول 2011

الـ XQuery بالنسبة للـ XML هي بمثابة الـ SQL لجداول قاعدة المعطيات الـ XQuery مصممة للاستعلام من بيانات الـ XML المخزنة ليس فقط في ملفات الـ XML بل قد تكون مخزنة في قاعدة معطيات الـ 1.0 XQuery والـ 2.0 XPath تشتركان بنفس الـ data model وتستخدمان نفس التوابع والعمليات بعض الأمثلة على كيفية استخدام الـ XQuery :

بفرض لدينا مستند الـ XML التالي :

```
<?xml version="1.0" encoding="ISO-8859-1"?>
```
<bookstore>

<book category="WEB">

<title lang="en">XQuery Kick Start</title>

<author>James McGovern</author>

<author>Per Bothner</author>

<author>Kurt Cagle</author>

<author>James Linn</author>

<author>Vaidyanathan Nagarajan</author>

 $<$ year > 2003 $<$ /year >

<price>49.99</price>

 $<$ /book  $>$ 

```
<book category="WEB">
```
<title lang="en">Learning XML</title>

<author>Erik T. Ray</author>

 $<$ year > 2003 $<$ /year >

 $<$ price $>$ 39.95 $<$ /price $>$ 

 $<$ /book  $>$ 

</bookstore>

حتى نصل إلى محتويات المستند السابق نستخدم التابع ()doc كالتالي:

Doc("books.xml")

للتنقل على العناصر نستخدم تعابير الـ XPath ,مثلا:

Doc("books.xml")/bookstore/book/title

ونتيجة الاستعلام هي :

<title lang="en">XQuery Kick Start</title> <title lang="en">Learning XML</title>

كما يمكننا استخدام الـ predicates :

Doc("books.xml")/bookstore/book[price>40]

ونتيجة الاستعلام هي :

<book category="WEB">

<title lang="en">XQuery Kick Start</title>

<author>James McGovern</author>

<author>Per Bothner</author>

<author>Kurt Cagle</author>

<author>James Linn</author>

<author>Vaidyanathan Nagarajan</author>

 $<$ year > 2003 $<$ /year >

<price>49.99</price>

</book>

## **كيفية الاستعلام من ملف الـ XML باستخدام FLOWER :**

FLOWER هي تجميع لأوائل الكلمات التالية:

For ,Let ,Where ,Order by ,Return

لنعد إلى المستند الذي استخدمناه في الأمثلة السابقة وليكن لدينا تعبير الـ Xpath التالي:

doc("books.xml")/bookstore/book[price>30]/title

تعبير الـ FLOWER المكافئ له هو:

For \$x in doc("books.xml")/bookstore/book

Where \$x/price>30

return \$x/title

ويمكن أن نستخدم الـ FLOWER لترتيب النتائج :

For \$x in doc("books.xml")/bookstore/book

Where \$x/price>30

Order by \$x/title

return \$x/title

## **قواعد الـ XQuery :**

- XQuery حساسة لحالة الأحرف
- العناصر والخصائص في الـ XQuery هي متحولات ويجب أن تحقق قواعد التسمية في الـ XML
	- الـ string يمكن أن تكون ب ين إشارات تنصيص مفردة أو مزدوجة
		- ي تم تعريف المتحولات باستخدام الـ \$ مثلا bookstore\$
		- التعليقات تعرف كالتالي (:Comment XQuery:(

**التعابير الشرطية :** 

نعبر عنها باستخدام "Else-Then-If ", مثال :

for \$x in doc("books.xml")/bookstore/book return if (\$x/@category="CHILDREN") then <child>{data(\$x/title)}</child> else <adult>{data(\$x/title)}</adult>

الأقواس في شرط الـ if مطلوبة ويجب وجود الـ else ويمكن أن تكون فقط ()else

**المقارنات في الـ XQuery :** 

يمكن استخدام : =, !=, <, <=, >, >=

eq, ne, lt, le, gt, ge : استخدام أو

الفرق بينهما :

\$bookstore//book/@q > 10

هذا التعبير يكون true إذا كانت أي خاصية q تحقق الشرط

\$bookstore//book/@q gt 10

التعبير السابق يعيد true فقط إذا كانت خاصية واحدة q تحقق الشرط

فيمايلي نشرح من خلال الأمثلة قواعد استخدام تعابير الـ FLOWER :

: for عبارة

for \$x in (1 to 5) return <test>{\$x}</test>

والنتيجة هي :

<test>1</test> <test>2</test> <test>3</test> <test>4</test> <test>5</test>

ويمكن استخدام الكلمة المحجوزة at لعد النتائج ,مثلا:

for \$x at \$i in doc("books.xml")/bookstore/book/title return <br/> <br/> <br/> <br/> <br/> <br/> ${\sf data}(\${\sf x})\}<\verb|book|>$ 

```
والنتيجة هي:
```
<book>1. Everyday Italian</book> <book>2. Harry Potter</book> <book>3. XQuery Kick Start</book> <book>4. Learning XML</book>

ويمكن أن نستخدم تعبير in عدة مرات في عبارة الـ for ,مثلا:

for \$x in (10,20), \$y in (100,200)

return <test>x={ $x$ } and  $y =$ { $y$ }</test>

والنتيجة هي:

 $\lt$ test > x=10 and y=100 $\lt$ /test > <test>x=10 and y=200</test> <test>x=20 and y=100</test> <test>x=20 and y=200</test>

عبارة let :وتستخدم لإسناد قيمة لمتحول ما

let  $x := (1 to 5)$ return <test> $\$ \$x}</test>

والنتيجة هي :

<test>1 2 3 4 5</test>

عبارة where : وتس تخدم لوضع شرط معين على النتيجة

where \$x/price>30 and \$x/price<100

عبارة by order : وتستخدم لترتيب النتيجة

for \$x in doc("books.xml")/bookstore/book order by \$x/@category, \$x/title return \$x/title

والنتيجة هي:

<title lang="en">Harry Potter</title> <title lang="en">Everyday Italian</title> <title lang="en">Learning XML</title> <title lang="en">XQuery Kick Start</title>

عبارة return : تحدد النتيجة المعادة (المراد إعادēا )

for \$x in doc("books.xml")/bookstore/book return \$x/title

والنتيجة هي :

<title lang="en">Everyday Italian</title> <title lang="en">Harry Potter</title> <title lang="en">XQuery Kick Start</title> <title lang="en">Learning XML</title>

## **توابع الـ XQuery :**

كما قلنا سابقا الـ 1.0 XQuery والـ 2.0 XPath تشتركان بنفس التوابع

يمكن استخدام التابع في أي مكان يظهر فيه التعبير وفيمايلي بعض الأمثلة :

يمكن استخدام التابع ضمن العنصر:

<name>{uppercase(\$booktitle)}</name>

أو ضمن الـ predicate :

doc("books.xml")/bookstore/book[substring(title,1,5)='Harry']

أو ضمن عبارة let :

let \$name := (substring(\$booktitle,1,4))

توابع الـ XQuery المعرفة من قبل المستخدم :

لتعريف تابع نستخدم الصيغة التالية:

declare function *prefix:function\_name*(\$*parameter* AS *datatype*) AS *returnDatatype* {

...*function code here*...

}

عند تعريف التابع يجب أن نراعي ما يلي :

- استخدام الكلمة المحجوزة function declare
	- يجب أن نحدد الـ prefix لاسم التابع
	- جسم ا لتابع يجب أن يوضع بين قوسين

مثال:

declare function local:minPrice(\$p as xs:decimal?,\$d as xs:decimal?) AS xs:decimal?

{ let \$disc := (\$p \* \$d) div 100 return (\$p - \$disc) }

**تم بعون ا تعالى**